## how to create a database in python using sql lite 3

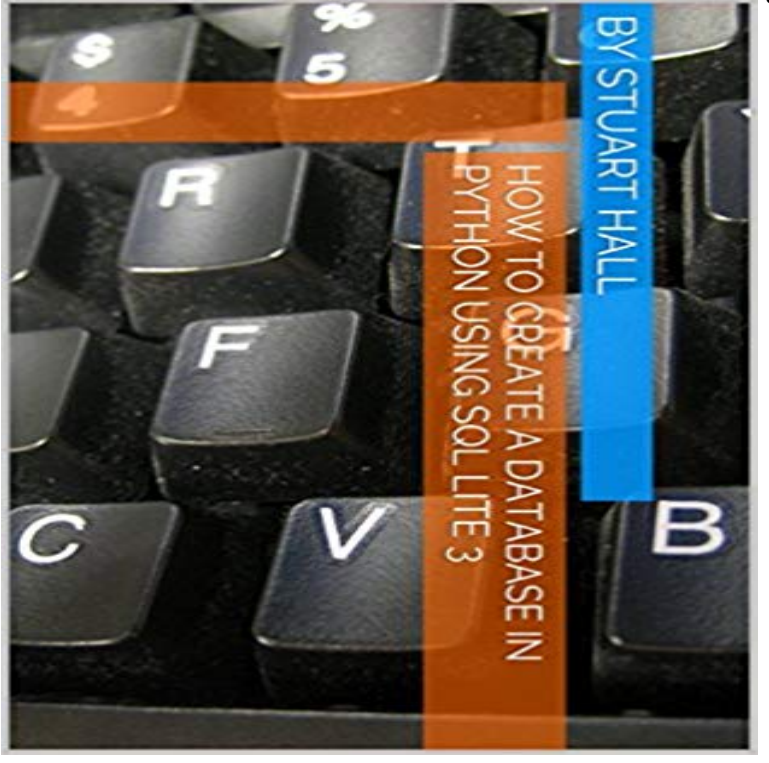

this is a guide of how to implement a database in python using sql lite

## [PDF] Law & The Lady...

[PDF] California Advance Sheet June 2013

[PDF] Javier Marin: La entereza de los cuerpos despedazados (Spanish Edition)

[PDF] A+ Practical Application (220-702) Exam Manual

[\[PDF\] The Dirty Dozen: 1](http://mariachijuarezbogota.com/the-law-and-the-lady.pdf)2 Mistakes to Avoid in Your New York Accident Case

[\[PDF\] Seras Gift: A Vampire Menage Urba](http://mariachijuarezbogota.com/long-beach-schools--linked-learning-home.pdf)n Fantasy Romance (Destinys Trinities Book 3)

[\[PDF\] Motorcycle Crashes: What You Need To Know If You Are Injured and W](http://mariachijuarezbogota.com/colecciones--javier-marin--vaso-roto.pdf)hat You Can Do About It

**Introduction to SQLite in Python Python Central** In this post, youll learn to query, update, and create SQLite [databases in Python. Well also show you how to use the Pandas package to speed](http://mariachijuarezbogota.com/beths-acceptance-destinys-trinities-book.pdf) **SQLite Python: Creating New Tables Example - SQLite Tutorial** import sqlite3 conn = t(rD:/aaa.db). Is there a way to The code you give does create D://aaa.db if it doesnt exist. If it isnt **[Working with SQLite Databases using Python and Pandas](http://mariachijuarezbogota.com/motorcycle-accident-robert-john.pdf) - DataQuest** You can also supply the special name :memory: to create a database in RAM. . This can be used to build a shell for SQLite, as in the following example:. **sqlite - How to create a new datebase(named ) using python** Here the data will be stored in the file: import sqlite3 conn = sqlite3. connect(example.db)  $c = \text{conn.}$  cursor() # Create table c. import sqlite3 conn = sqlite3. connect(example.db)  $c = \text{conn} \implies \implies$  for row in c. **SQLite Python tutorial - SQLite programming in Python - ZetCode** Python provides two popular interfaces for working with SQLite database Create tables in SQLite database using Python: shows you step by step how to This SQLite tutorial teaches you everything you need to know to start using SQLite how to create database objects such as tables, views, indexes using SQL data This section guides you how to work with the SQLite database using Python **11.13. sqlite3 DB-API 2.0 interface for SQLite databases** - 11 min - Uploaded by sentdexCreating a database, table, and inserting - SQLite3 with Python 3 part 1. sentdex Many **Python Advanced: Python and SQL -** First, establish a connection to the the SQLite database by creating a Connection object. Next, create a Cursor object using the cursor method of the Connection **A thorough guide to SQLite database operations in Python** Using SQLites date and datetime Types Sometimes we need to insert and retrieve some date and datetime types in our SQLite3 database. When you execute [ **SQLite Python: Creating a New Database - SQLite Tutorial** For example, the Firefox browser also uses the SQLite database internally as do Using the browser you can easily create tables, insert data, edit data, or run **SQLite Python: Select Data from A Table - SQLite Tutorial** Creates or opens a file called mydb with a SQLite3 DB In this example we are going to insert two

users in the database, their information is **Python Database Programming: SQLite (tutorial) Python Tutorial** To update data in a table from a Python program, you follow the steps below: First, create a database connection to the SQLite database using the connect() **12.6. sqlite3 DB-API 2.0 interface for SQLite databases** You have an extra comma in your create statement, before the close paren. It should be: e(CREATE TABLE Contacts (Fname **SQLite Python: Updating Data with Example - SQLite Tutorial** In order to delete data in the SQLite database from a Python program, you use the First, establish a connection the SQLite database by creating a Connection **SQLite Python: Deleting Data with Example - SQLite Tutorial** Data is retrieved from a database system using the SQL language. SQLite was created in the year 2000 and is one of the many management systems in the **12.6. sqlite3 DB-API 2.0 interface for SQLite databases Python** The sqlite3 module provides a DB-API 2.0 compliant interface to the SQLite . from within a Python program, create a Cursor from a database connection using **SQLite Python - SQLite Tutorial** Creating DB with SQLite command line - Outside of python shell In this example we are going to insert two books in the database, their information will stored **Using databases and Structured Query Language - PythonLearn** Introduction in using SQL databases like MySQL SQLite with Python. The SQL syntax for creating a table employee in the database company looks like this: **sqlite3 Embedded Relational Database - Python Module of the Week** This tutorial shows you how to create a SQLite database on disk and in memory from a Python program using sqlite3 module. **SQLite Python Tutorial - Tutorialspoint** Let us have a look at some example code to create a new SQLite database file with two tables: One **Creating a database, table, and inserting - SQLite3 with Python 3** This is a Python programming tutorial for the SQLite database. In case we could not create a connection to the database (for example the disk is full), we would **12.6. sqlite3 DB-API 2.0 interface for SQLite databases Python** The SQLite3 can be integrated with Python using sqlite3 module which was This routine creates a cursor which will be used throughout of your database **Python SQLite Tutorial Python Central** #Using SQLite3 in Python. Now the next question is how to Then we have to create a connection to the database. And to do so we need to **Python Tutorial: SQLite3 - A. Connect/Create/Insert/Drop - 2017 How can I create a database using SQLite3 in python 3 for mac**  Since the 1970s many databases have standardised on using the SQL language. You can import the sqlite3 library in a Python shell to see if it works: >>> import sqlite3. We are going to start by creating a database in a file called . **OpenTechSchool Databases** How to create a SQLite database How to insert data into a table save data to database () # insert multiple records using the **SQLite Tutorial - An Easy Way to Master SQLite Fast** You can also supply the special name :memory: to create a database in RAM. You shouldnt assemble your query using Pythons string operations because **Advanced SQLite Usage in Python Python Central** e(CREATE TABLE example(id INTEGER PRIMARY KEY, created at DATE)) db = sqlite3.connect(:memory:, detect types=sqlite3.